## **CCPQ**

Bd Pachéco - 19 - boîte 01010 Bruxelles Tél. : 02 210 50 65Fax : 02 210 55 33Email : **ccpq@profor.be** www.enseignement.be

**6. ARTS APPLIQUES**

**6.2. PRODUCTION GRAPHIQUE**

## **6.2.2. TECHNICIEN / TECHNICIENNE EN INFOGRAPHIE**

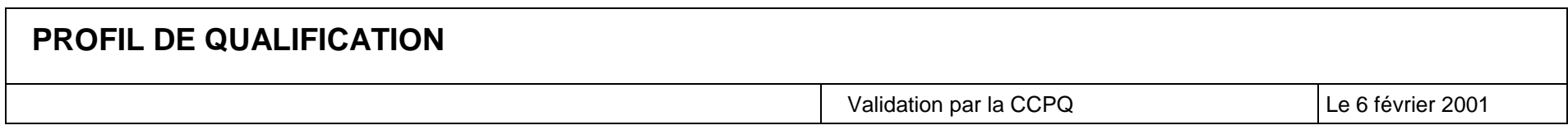

Le (la) technicien(ne) en infographie s'occupe de mettre sur ordinateur les aspects graphiques d'une « œuvre multimédia ».

Son intervention est indispensable à la réalisation des œuvres multimédias, qu'il s'agisse d'un CD-Rom, d'un CD-I ou d'un site Web<sup>1</sup>. C'est un(e) spécialiste du graphisme qui préfère au crayon des logiciels adaptés. Son travail associe des talents artistiques à de l'habileté technique. Il(elle) dessine, dans un format compris par l'ordinateur, des personnages, des décors, des icônes et autres signes graphiques…Il(elle) dispose de façon harmonieuse les textes, les illustrations, les photos, les vidéos…et agence l'ensemble en accord avec la charte graphique du storyboard. Il (elle)peut aussi numériser toutes les ressources visuelles.

Le (la) technicien(ne) en infographie doit être capable de faire du traitement d'image sur ordinateur. A cet effet, il (elle) recourt à des logiciels spécialisés qui lui permettent de procéder à des corrections, filtrages, effets spéciaux. Il(elle) connaît les formats de compression d'image et leurs normes.

Il (elle)travaille sous la responsabilité du réalisateur et du directeur artistique ou, à défaut, joue un rôle d'interface entre le réalisateur, l'auteur et l'illustrateur graphique. Bon nombre d'infographistes ont un statut d'indépendants.

L'infographiste multimédia a une bonne connaissance technique des outils graphiques sur ordinateur. Il(elle) a le sens de l'harmonie, de l'équilibre et du message visuel. Il (elle) sait créer un style, un « look » adapté au produit à réaliser. Il(elle) a une bonne pratique du multimédia et de son processus de fabrication. Il(elle) a une capacité particulière à « voir dans l'espace », c'est-à-dire à s'orienter dans les images en 3D.

Les fonctions de travail :

Fonction 1.- Utiliser l'outil informatique Fonction 2.- Soumissionner un projet

Fonction 3.- Concevoir des projets graphiques

Fonction 4.- Préparer des blocs textes

Fonction 5.- Produire et traiter des images en NB, en couleur, en réalité virtuelle.

Fonction 6.- Préparer et monter les composants d'un document

Fonction 7.- Mettre en page

Fonction 8.- Evaluer la qualité des documents produits

Fonction 9.- S'intégrer dans le milieu professionnel

<sup>&</sup>lt;sup>1</sup> CD-I : disque compact pouvant contenir des images fixes ou animées, du son, des données et des programmes informatiques et qui s'utilise sur un appareil compatible à ce standard souvent intégré dans la chaîne Hi-fi et raccordé à un poste de télévision.

CD-Rom : support d'information de taille réduite et de grande capacité, d'une technologie semblable à celle du disque compact à lecture laser, utilisé pour stocker les sons.

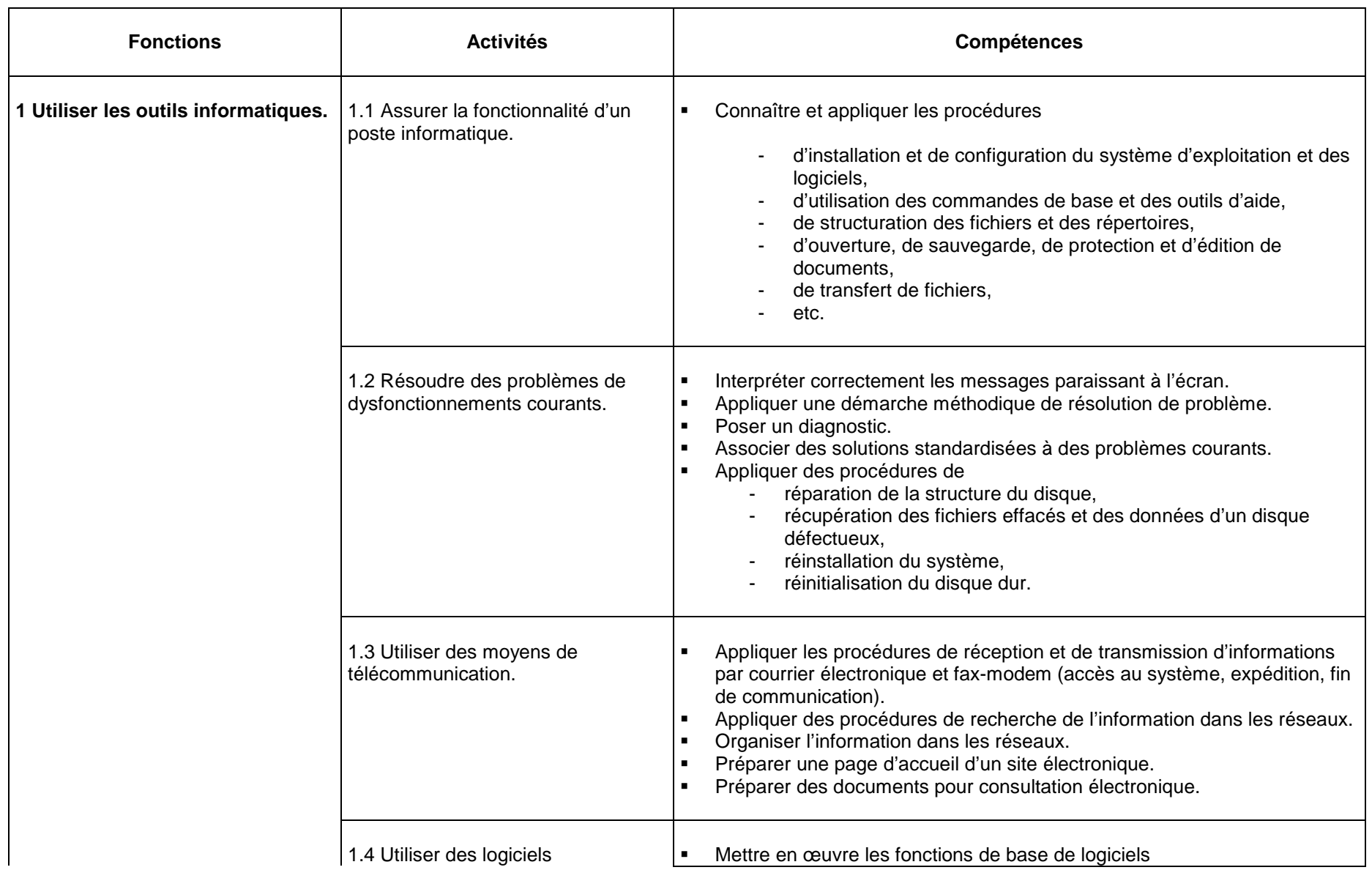

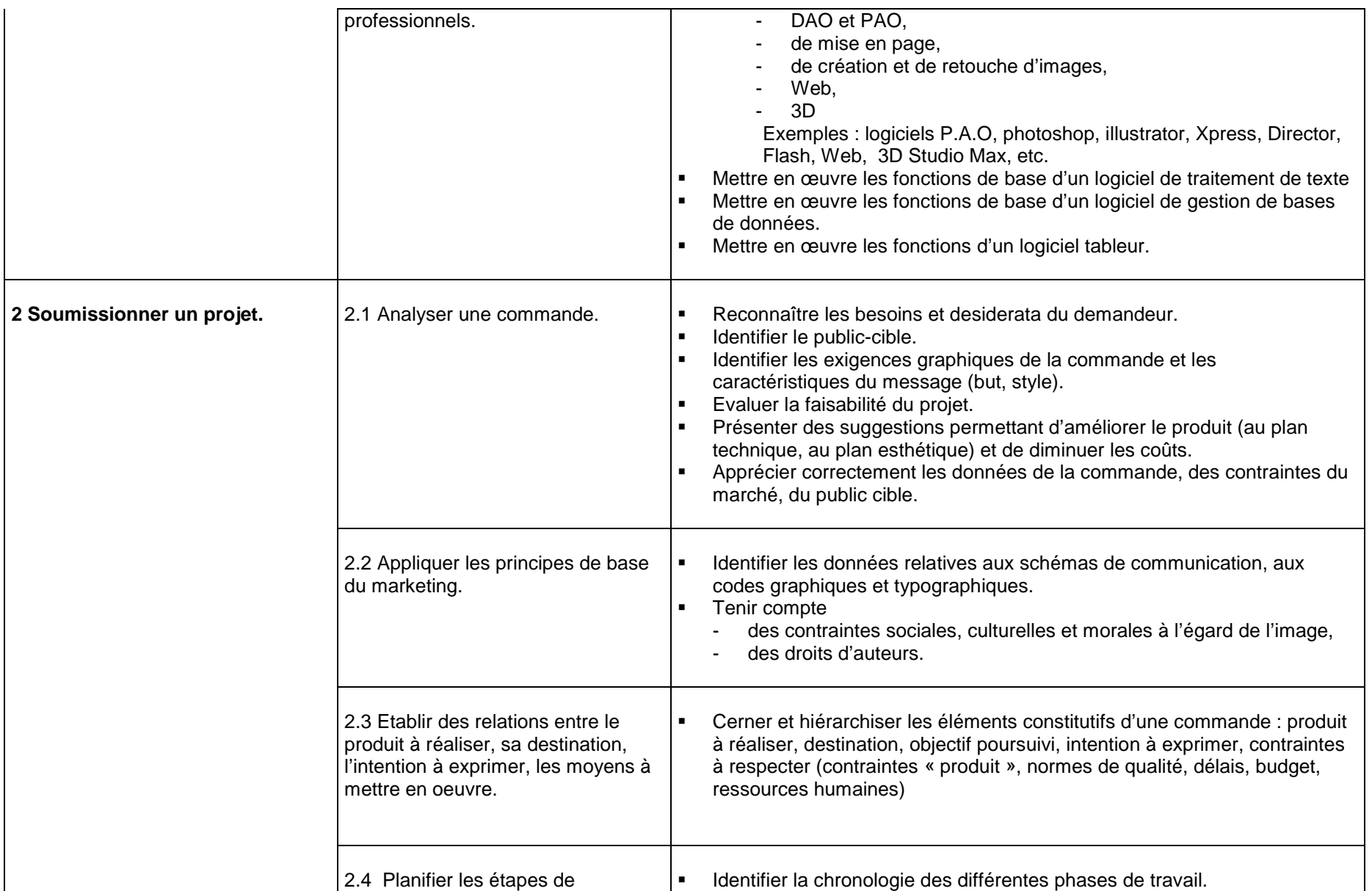

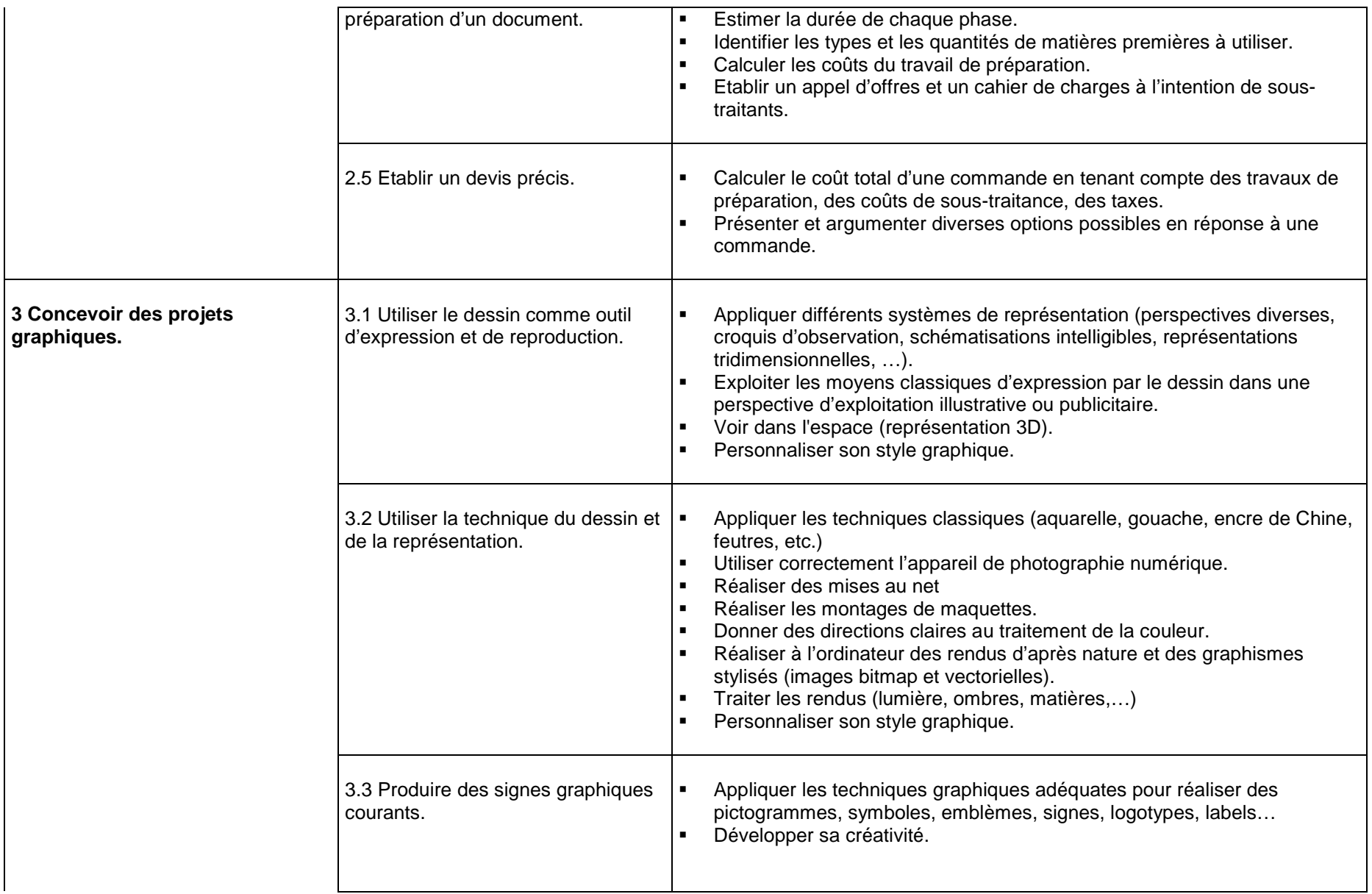

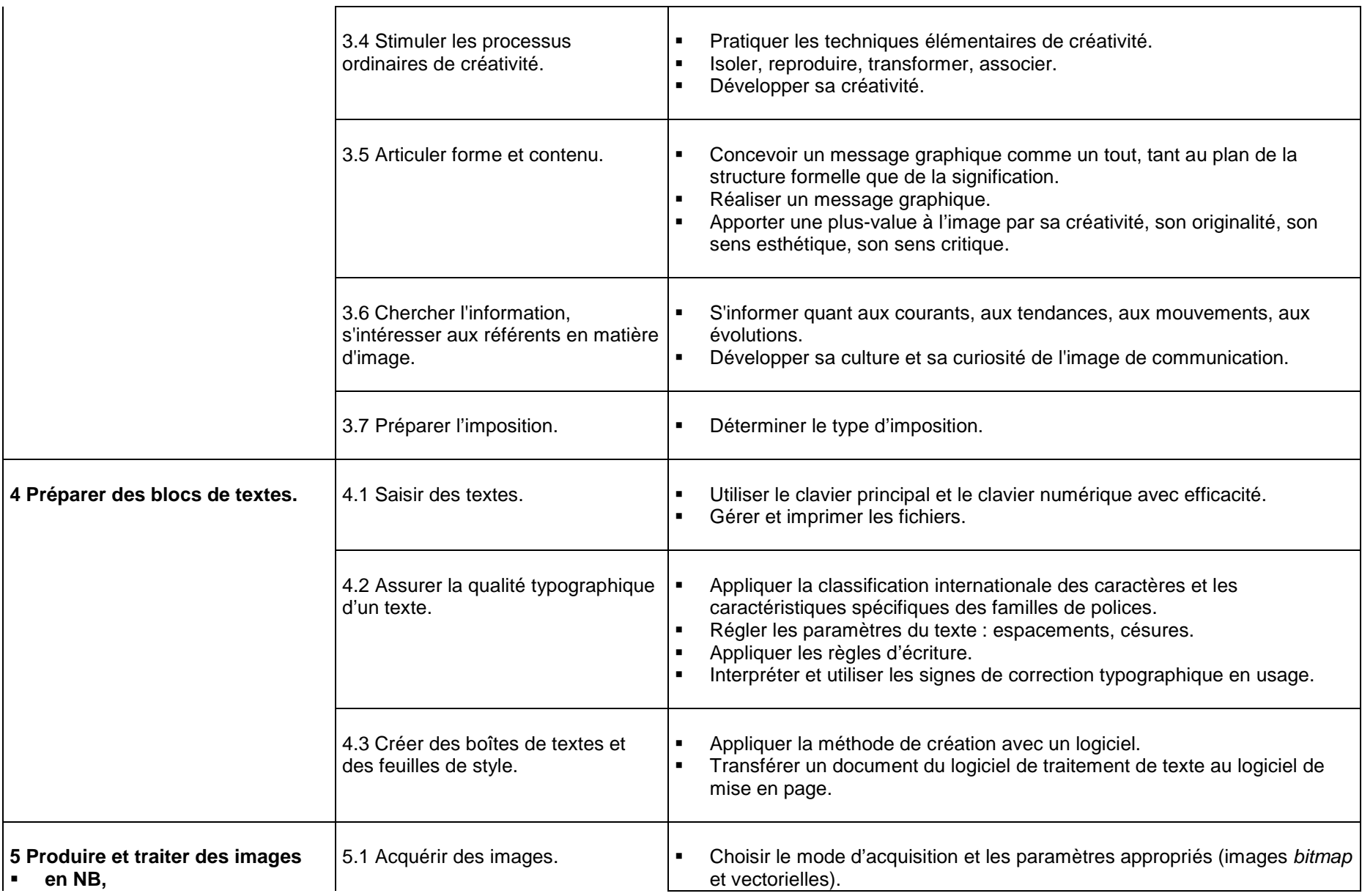

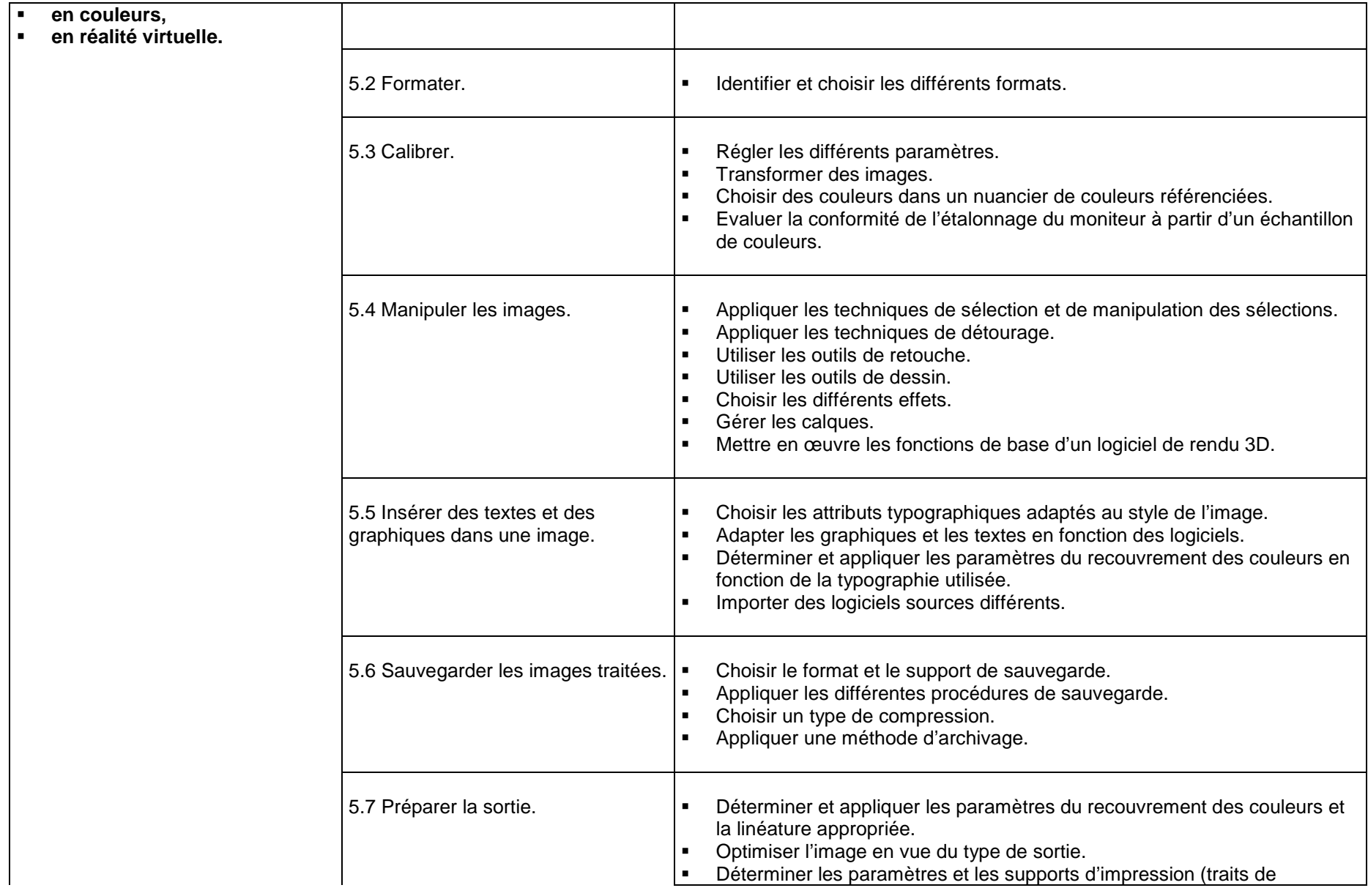

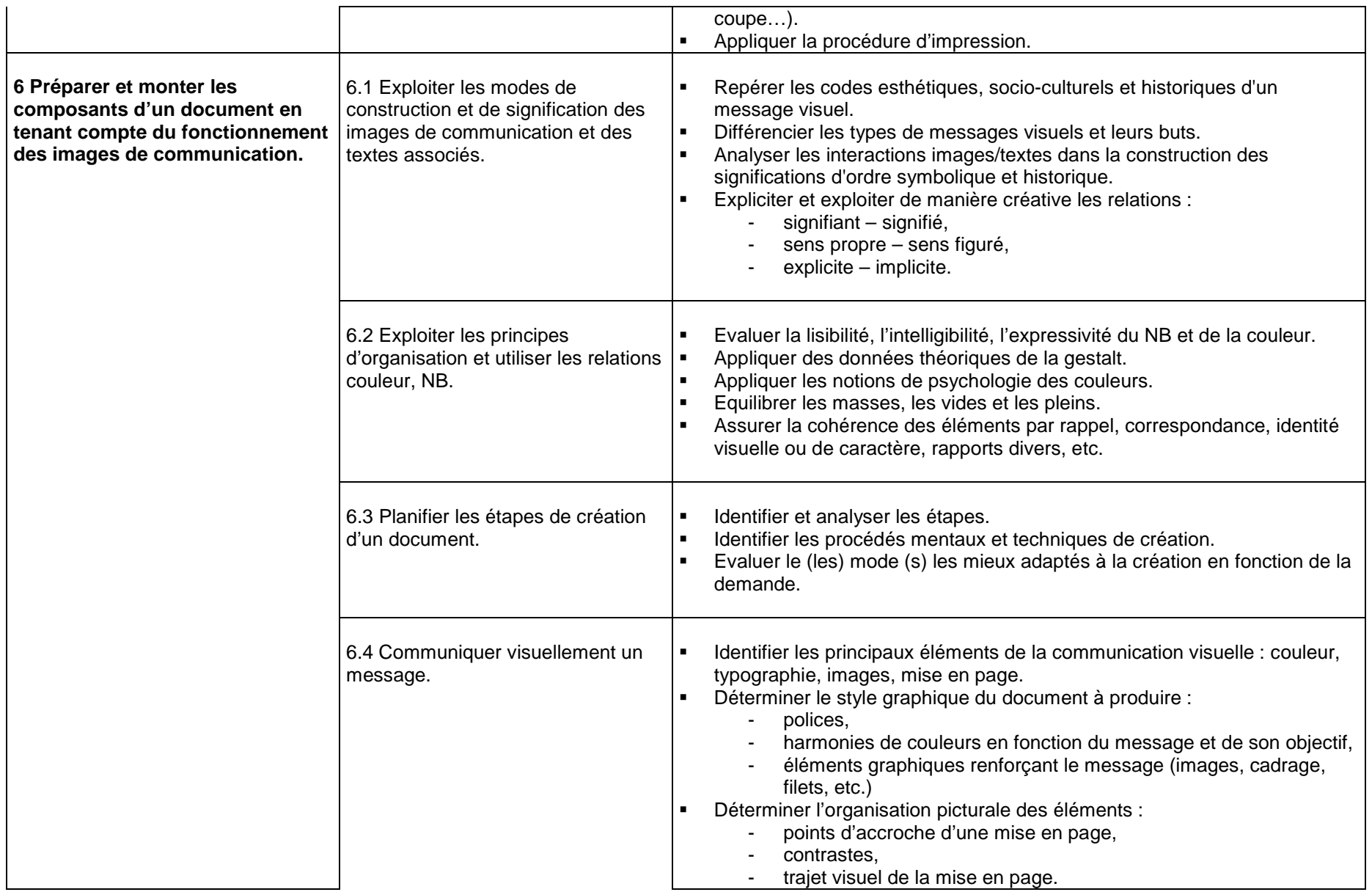

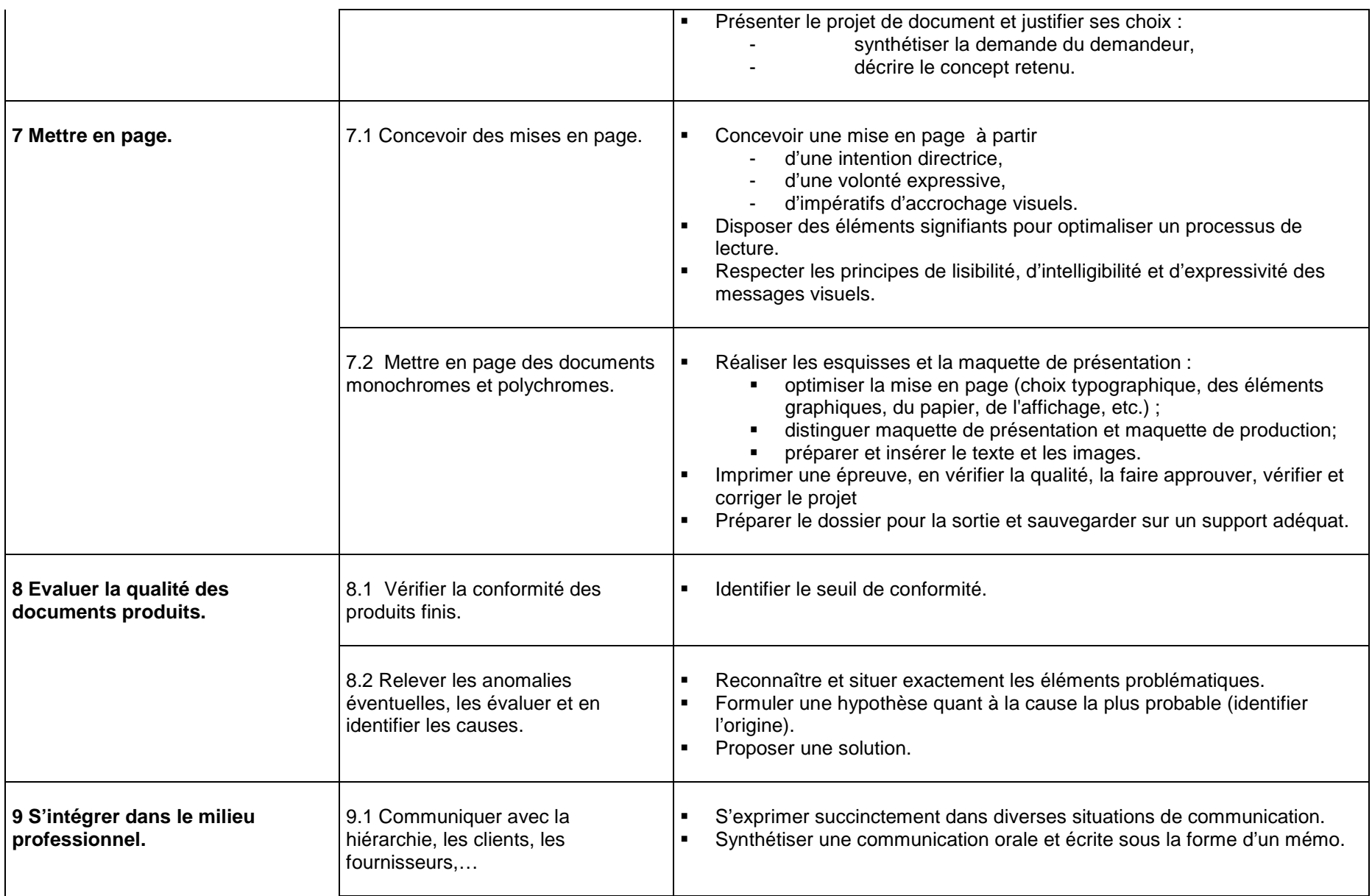

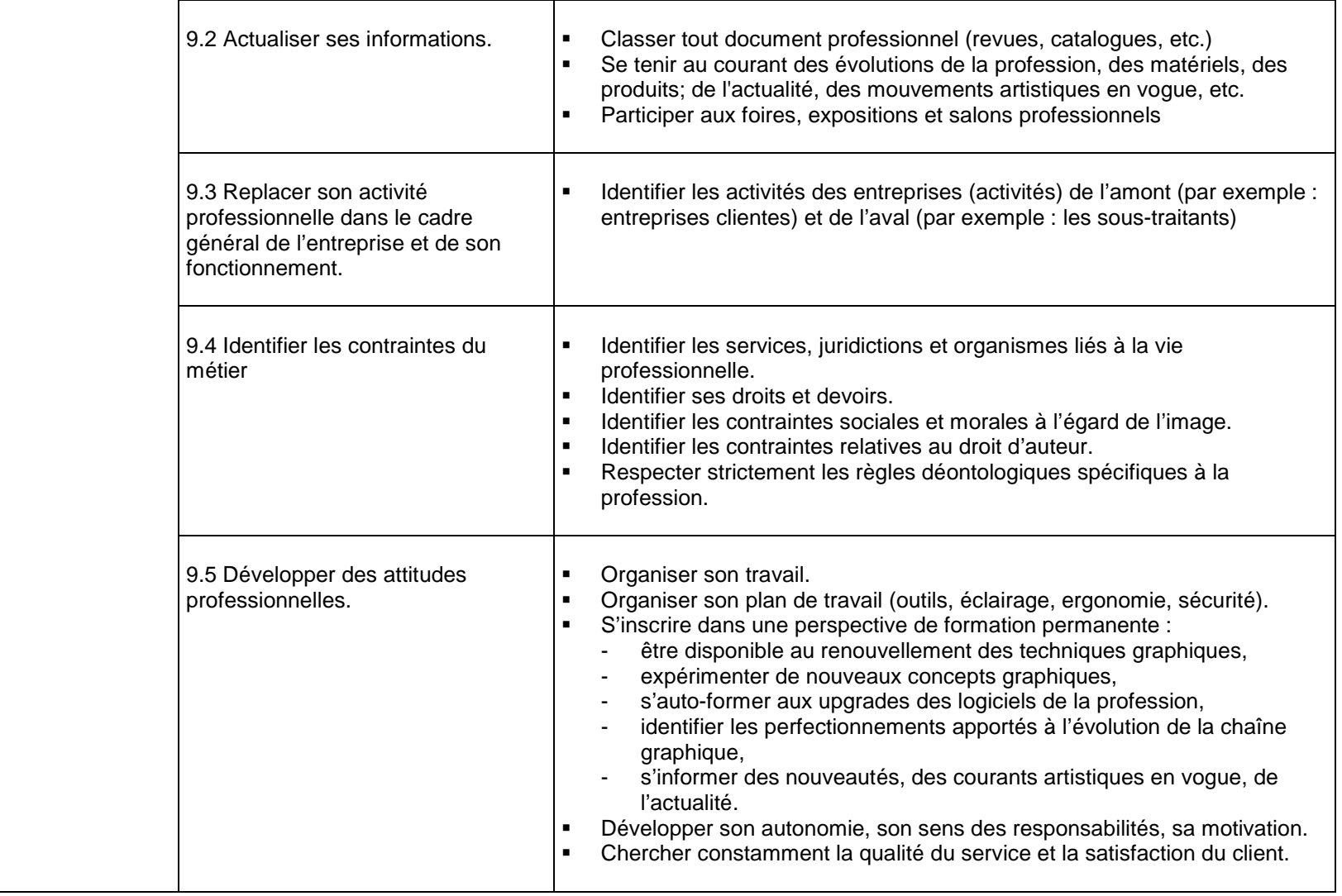